# Le projectile [si02] - Exercice

## Karine Zampieri, Stéphane Rivière

Unisciel algoprog Version 22 mai 2018

## Table des matières

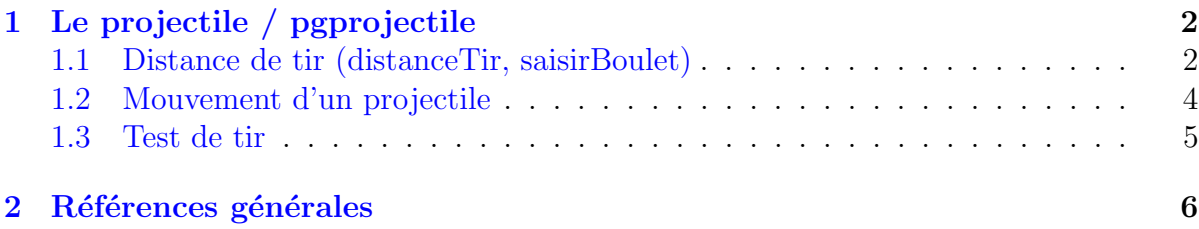

# Java - Le projectile (Solution)

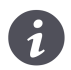

Mots-Clés Simulation  $\blacksquare$ Requis Axiomatique impérative (sauf Fichiers) Optionnel Graphique Difficulté •  $\circ \circ$  (30 min) ■

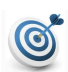

## **Objectif**

Cet exercice détermine puis trace la trajectoire d'un boulet de canon par simulation physique.

# <span id="page-1-0"></span>1 Le projectile / pgprojectile

## <span id="page-1-1"></span>1.1 Distance de tir (distanceTir, saisirBoulet)

### Distance de tir

Un boulet de canon qui sort avec une vitesse  $v_0$  et une inclinaison d'angle  $\alpha$  par rapport à l'horizontale atterrit plus loin (sur terrain plat) à une distance :

 $dist = v_0^2 \sin(2\alpha)/g$ 

où  $g = 9.80665 \text{ m/s}^2$  est la constante gravitationnelle.

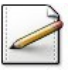

Définissez la constante GTERRE=9.81 (accélération de la pesanteur).

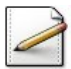

Définissez le type Boulet, structure contenant la vitesse  $\vee$  (réel) et l'angle d'inclinaison alpha (réel) initiaux d'un boulet.

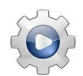

Validez vos définitions avec la solution.

### **Solution Java**

```
/**
 Accélération de la pesanteur
*/
final static double GTERRE = 9.81;
/**
 Représente un Boulet
*/
public static class Boulet
{
 /// vitesse initiale
 public double v0;
 /// angle d'inclinaison en radians
 public double alpha;
}
```
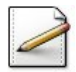

Ecrivez une fonction  $\text{distance}$ Tir(b) qui calcule et renvoie la distance du tir d'un Boulet b (voir formule ci-dessus).

### Outil Java

L'opération  $\sin x$  s'écrit Math.sin(x).

### **Solution Paramètres**

Entrants : Un Boulet b Résultat de la fonction : Un réel

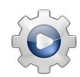

Validez votre fonction avec la solution.

#### **Solution Java**

```
/**
 Distance d'un tir
 @param[in] b - un Boulet
 @return la distance du tir de b
*/
public static double distanceTir(final Boulet b)
{
 return b.v0 * b.v0 * Math.sin(2.0 * b.alpha) / GTERRE;
}
```
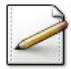

Écrivez une procédure  $s$ aisirBoulet(b) qui saisit les caractéristiques d'un Boulet dans b. Affichez l'invite :

Angle et vitesse du boulet?

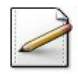

Ecrivez une procédure afficherBoulet(b) qui affiche les caractéristiques (angle et vitesse) d'un Boulet b.

Validez vos procédures avec la solution.

```
Solution Java
```

```
/**
 Saisie les caractéristiques d'un Boulet
 @param[out] b - un Boulet
*/
public static void saisirBoulet(Boulet b)
{
 Scanner input = new Scanner(System.in);
 input.useLocale(Locale.US);
 System.out.print("Angle et vitesse du boulet? ");
 b.alpha = input.nextDouble();
 b.v0 = input.nextDouble();
}
/**
 Affiche les données d'un Boulet
 @param[in] b - un Boulet
*/
public static void afficherBoulet(final Boulet b)
{
```

```
}
```
## 1.2 Mouvement d'un projectile

<span id="page-3-0"></span>Un projectile de position  $p(t) = \begin{pmatrix} x \\ y \end{pmatrix}$ *y* de vitesse  $v(t) = \begin{pmatrix} v_x(t) \\ v_y(t) \end{pmatrix}$  $v_y(t)$  $\setminus$ soumis à une accélération  $a(t) = \begin{pmatrix} a_x(t) \\ a'_x(t) \end{pmatrix}$  $a_y(t)$  $\setminus$ pendant un temps *δt* a pour nouvelle vitesse :

$$
v(t + \delta t) = v(t) + a \cdot \delta t
$$

et nouvelle position :

$$
p(t + \delta t) = p(t) + v(t + \delta t) \cdot \delta t
$$

Ecrivez une procédure bougerProjectile(x,y,vx,vy,ax,ay,dt) qui calcule la **nouvelle** position dans  $(x, y)$  et la nouvelle vitesse dans  $(vx, vy)$  d'un projectile d'accélération (ax,ay) à l'instant de suivant. Tous les paramètres sont des réels.

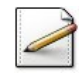

Ecrivez une fonction  $distanceSimule(b, dt)$  qui calcule et renvoie la distance du tir d'un projectile lanc´e avec un Boulet b soumis `a la force de pesanteur (constante GTERRE) de valeur 9.81, le delta temps étant dt (réel).

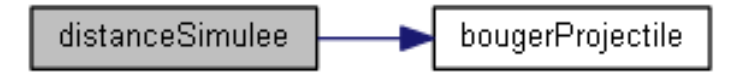

#### Aide méthodologique

Placez le projectile en  $(0, 0)$  de vitesse initiale  $(v0 \cos \alpha, v0 \sin \alpha)$ , puis bougez le projectile avec l'accélération  $(0, -q)$  jusqu'à ce que  $y \leq 0$ , enfin retournez *x*.

### Outil Java

Les opérations  $\sin x$  et  $\cos x$  sont définies par Math.sin(x) et Math.cos(x).

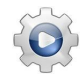

Validez votre procédure et votre fonction avec la solution.

```
Solution Java <sup>@[pgprojectile.java]</sup>
```

```
/**
 Bouge un projectile
 @param[in,out] x - position x
 @param[in,out] y - position y
 @param[in,out] vx - vitesse x
 @param[in,out] vy - vitesse y
 @param[in] ax - accéleration x
 @param[in] ay - accéleration y
 @param[in] dt - delta temps
*/
public static void bougerProjectile(double[] x, double[] y, double[] vx, double[] vy,
   double ax, double ay, double dt)
```

```
{
 vx[0] += ax * dt;vy[0] += ay * dt;x[0] += vx[0] * dt;
 y[0] += vy[0] \star dt;
}
/**
 Distance simulée d'un tir
 @param[in] b - un Boulet
 @param[in] dt - delta temps
 @return la distance d'un tir de vitesse v0 d'angle alpha de delta dt
*/
public static double distanceSimulee(final Boulet b, double dt)
{
 double[] x = new double[1], y = new double[1];
 x[0] = 0.0;y[0] = 0.0;double[] vx = new double[1], vy = new double[1];vx[0] = b.v0 \times Math.cos(b.alpha);vy[0] = b.v0 \times Math.sin(b.alpha);boolean btir = true;
 while (btir)
 {
   bougerProjectile(x,y,vx,vy,0.0,-GTERRE,dt);
   btir = (y[0] > 0.0);
 }
 return x[0];
}
```
## <span id="page-4-0"></span>1.3 Test de tir

Ecrivez une procédure test\_tir qui saisit les caractéristiques de tir d'un boulet (angle et vitesse) puis calcule et affiche la distance exacte et les distances simulées à  $0.1$  et  $0.01$ du tir.

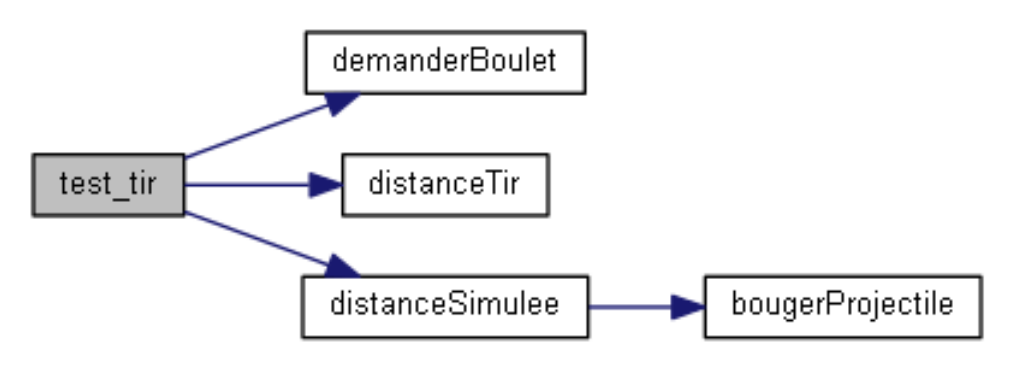

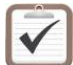

Testez. Exemple d'exécution :

angle et vitesse du boulet? 0.6 50 ==> Distance exacte = 237.5227028542 ==> Distance simulee 0.1 = 235.2206502465 ==> Distance simulee 0.01 = 237.2839892837

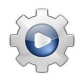

Validez votre procédure avec la solution.

```
Solution Java <sup>@[pgprojectile.java]</sup>
public static void main(String[] args)
{
 Boulet b = new Boulet();
 saisirBoulet(b);
 System.out.println("==> Distance exacte = " + distanceTir(b));
 System.out.println("==> Distance simulee 0.1 = " + distanceSimule(6, 0.1));System.out.println("==> Distance simulee 0.01 = " + distanceSimulee(b,0.01));
}
```
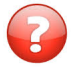

On désire saisir l'angle en degrés. Que faut-il modifier dans le programme principal ?

### Solution simple

On écrit une fonction degVersRad(alpha) qui donne l'équivalent en radians d'un angle alpha en degrés puis, après la saisie (en degrés), on calcule son équivalent en radians avant de lancer les calculs.

## <span id="page-5-0"></span>2 Références générales

Comprend [Boudreault-CC1 :c2 :td6] ■